# **QGIS Application - Bug report #2146 PostGres connection exposes username and password**

*2009-11-24 11:16 PM - durga -*

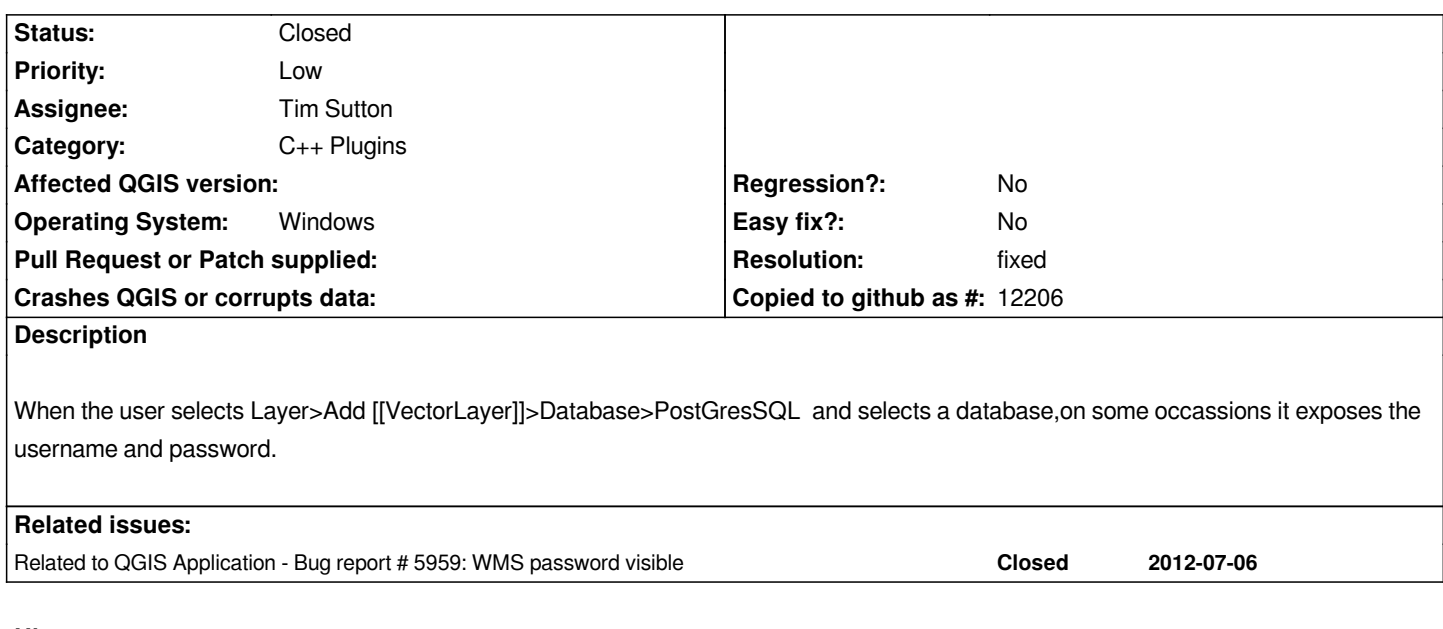

### **History**

## **#1 - 2009-11-24 11:57 PM - Giovanni Manghi**

*there is a way to replicate this on purpose? I would like to see if it happens also on Linux.*

### **#2 - 2009-12-19 03:18 AM - Martin Dobias**

*Additinally the password is also a part of layer ID - could be seen e.g. in project files or in python console by executing:*

*print qgis.utils.iface.activeLayer().getLayerID()*

### **#3 - 2010-03-07 10:18 AM - Jürgen Fischer**

*- Resolution set to fixed*

*- Status changed from Open to Closed*

*fixed in commit:3c5c55ee (SVN r12860).*

**Files**

*Password.PNG 7.42 KB 2009-11-24 durga -*